## **-٤ اختر طریقة عرض التصمیم**

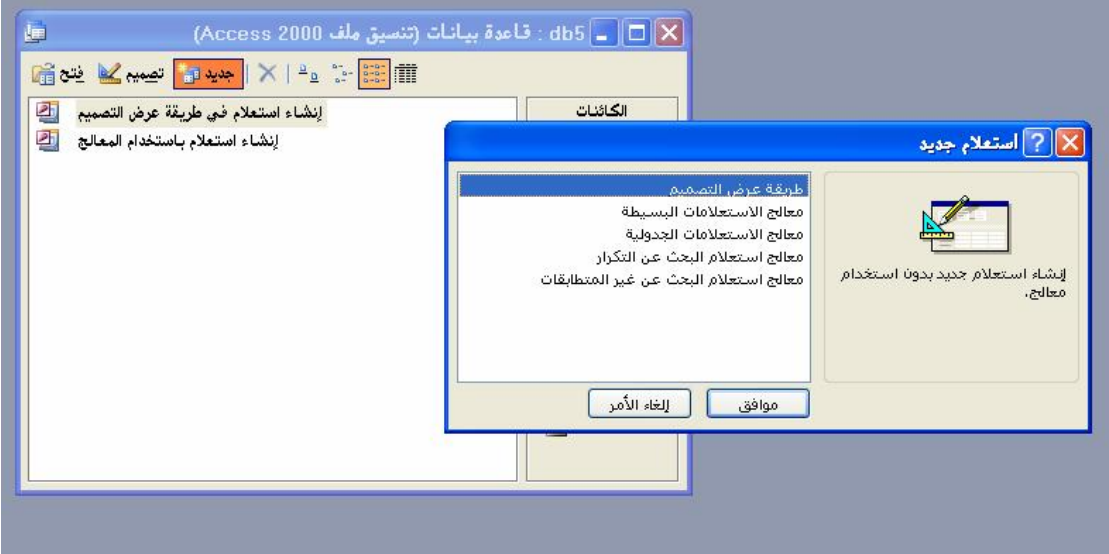

**-٥ اضغط علي موافق** 

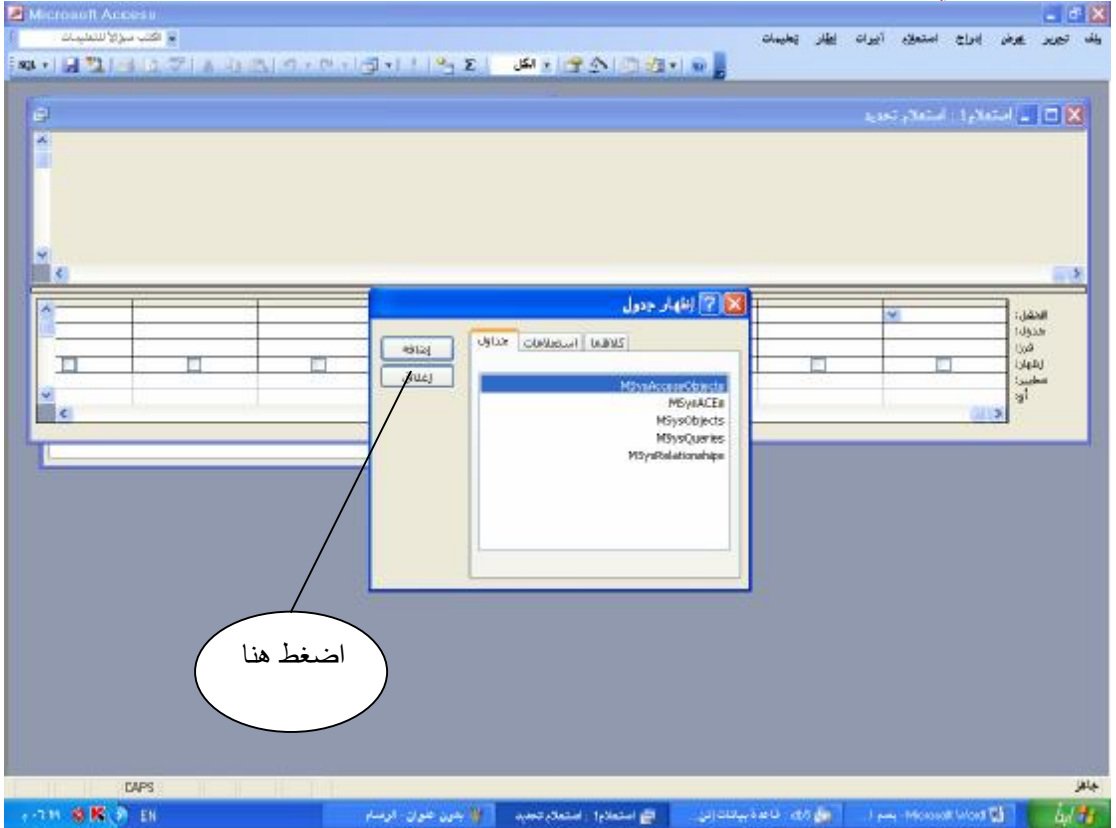